# **S** Snagit®

## Raccourcis clavier pour Windows

#### Raccourcis de capture

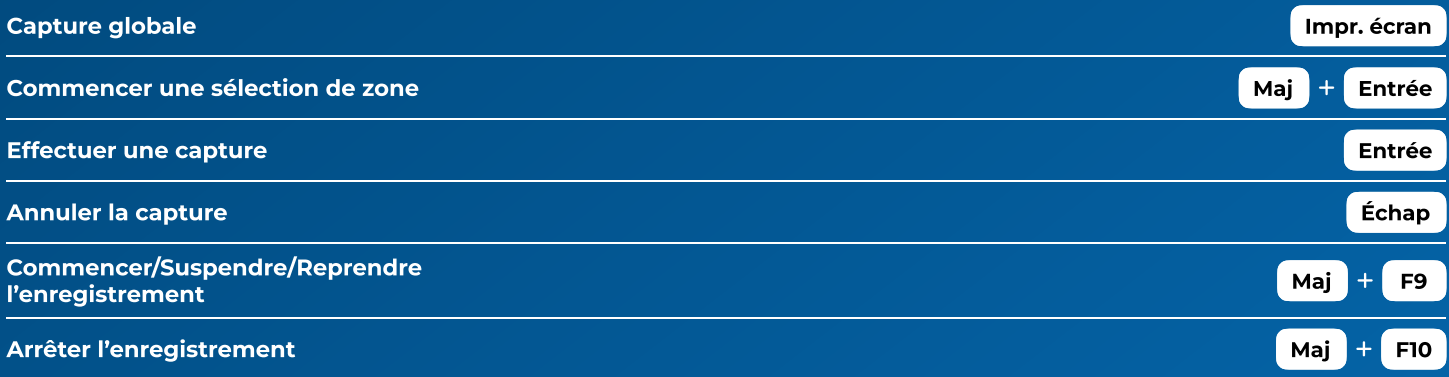

#### Raccourcis d'Editor

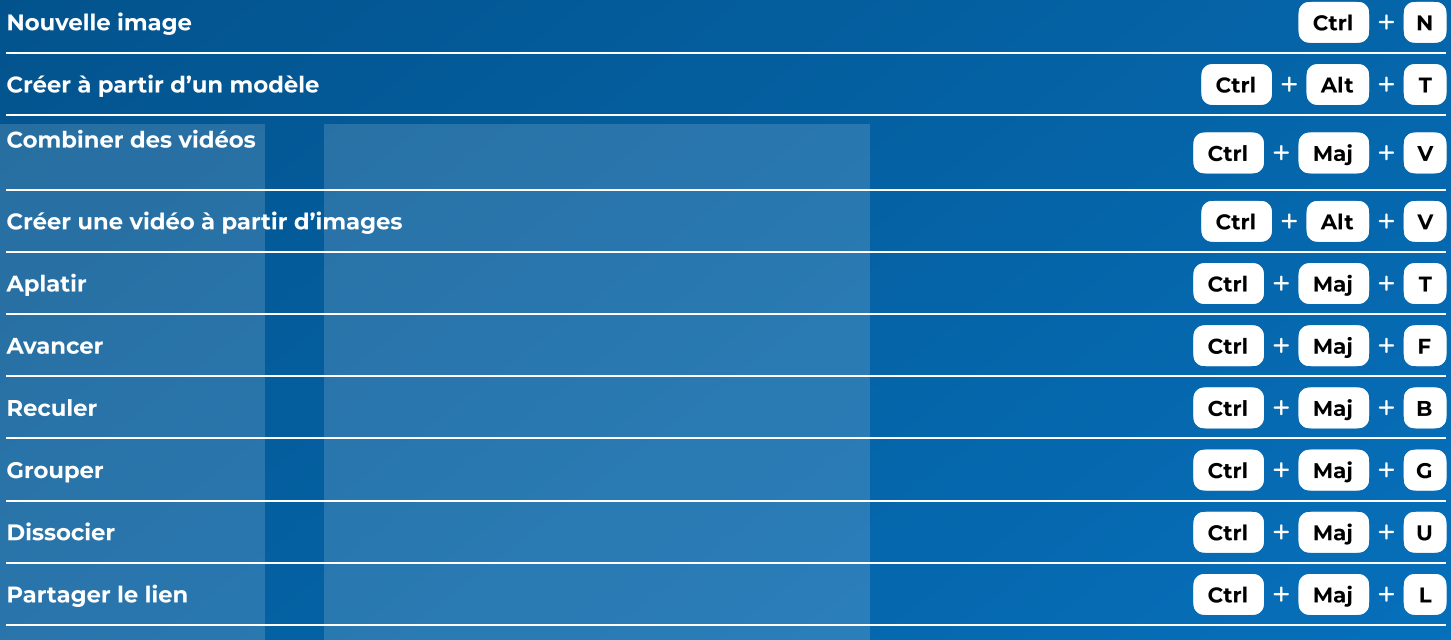

### Raccourcis de dessin à l'écran

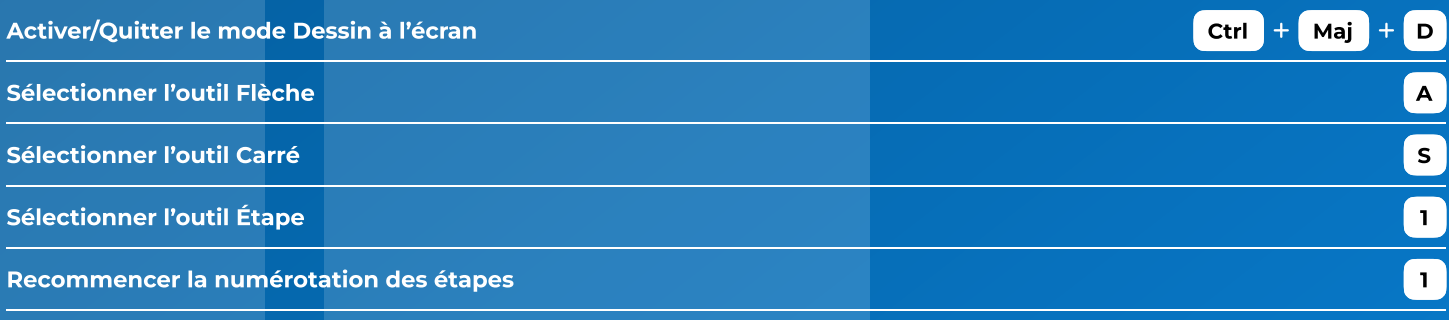